1- ابتدا به این آدرس مراجعه کنید: https:[/](https://demo.bigbluebutton.org/)/demo.bigbluebutton.org △ demo.bigbluebutton.org/gl/ Links - Google Drive [7] Branches - Servers... A Iranmehr Online Co... A Family & Friends P... A Iranmehr Esmaeilbe... A Iranmehr - Adults D... S script search **El** Reading list BigBlueButton Sign in Sign up Due to increased demand, recordings are temporarily disabled and the maximum duration of a meeting has been reduced to 60 minutes on this server. -2 اگر تا کنون در این سایت ثبت نام نکرده اید، گزینه up Sign را انتخاب کرده، در غیر اینصورت

## Welcome to BigBlueButton.

مراحل Sign in را انجام دهید.

Greenlight is a simple front-end for your BigBlueButton open-source web conferencing server. You can create your own rooms to host sessions, or join others using a short and convenient link.

Watch our tutorial on using Greenlight 
ightarrow U

-3 برای ثبت نام می توانید از حساب Google خود استفاده کرده یا اطالعات خود را وارد کنید.

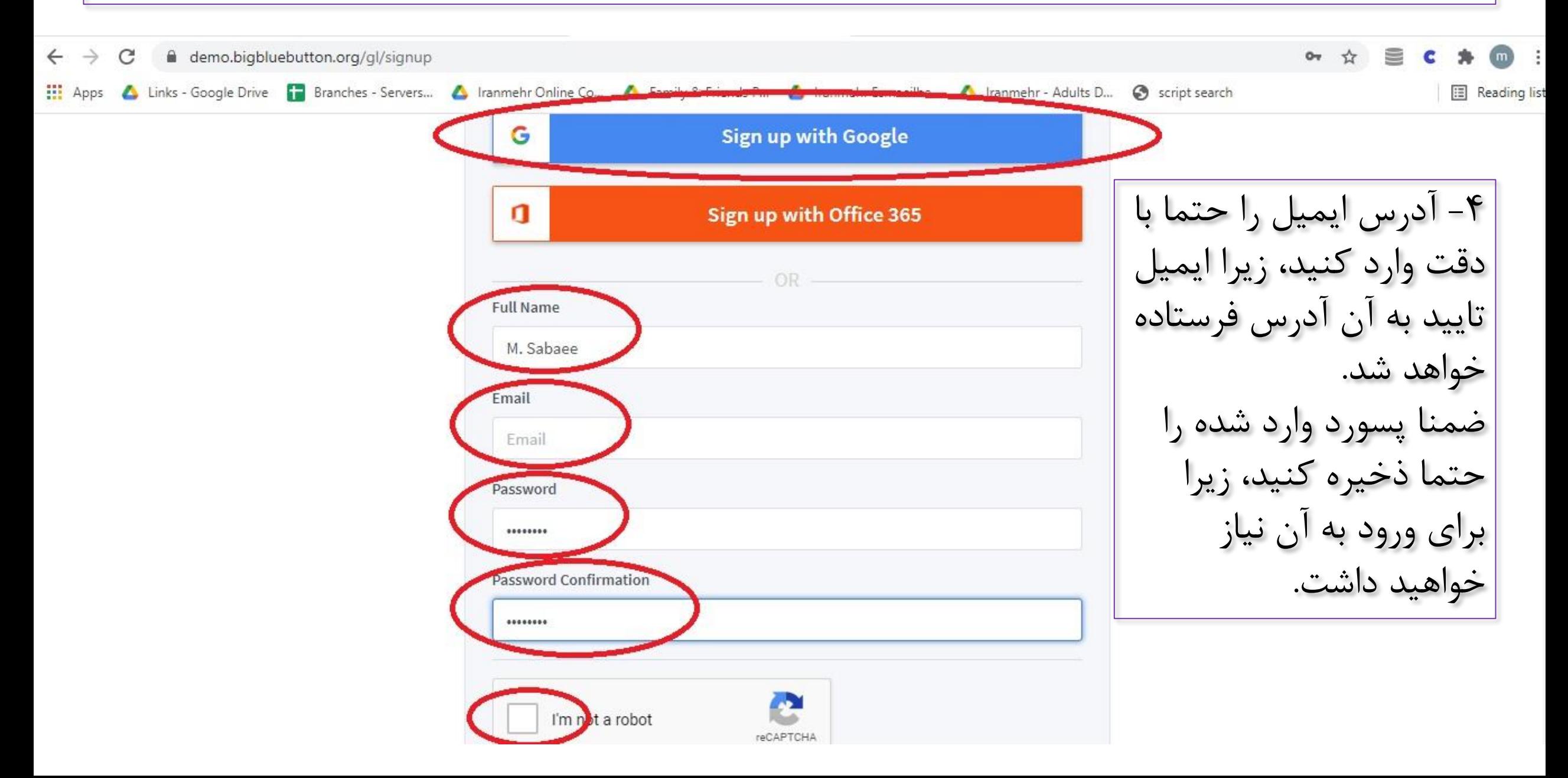

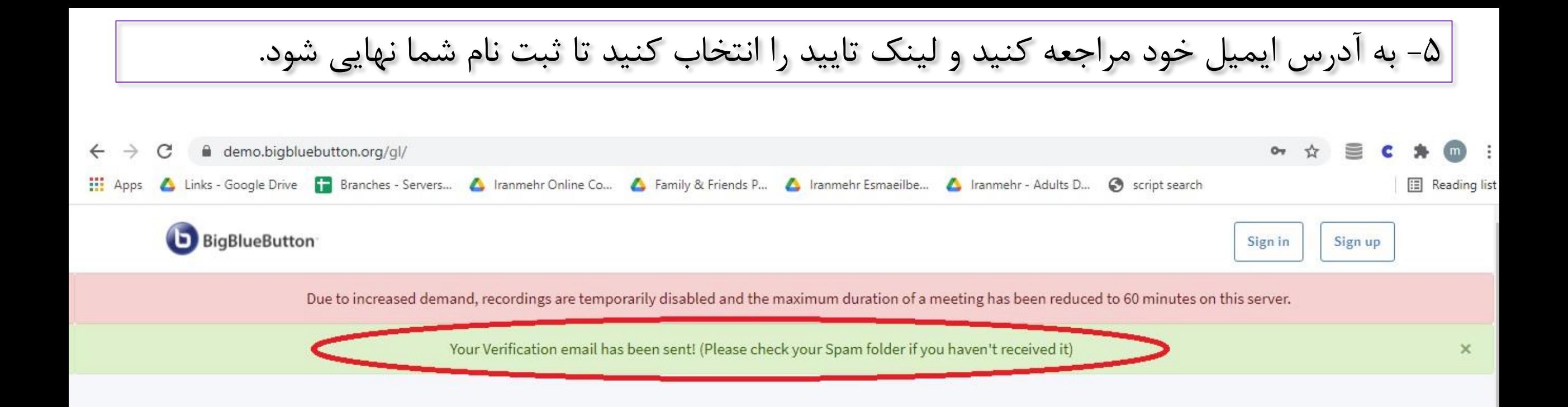

## Welcome to BigBlueButton.

Greenlight is a simple front-end for your BigBlueButton open-source web conferencing server. You can create your own rooms to host sessions, or join others using a short and convenient link.

Watch our tutorial on using Greenlight 
ightarrow U

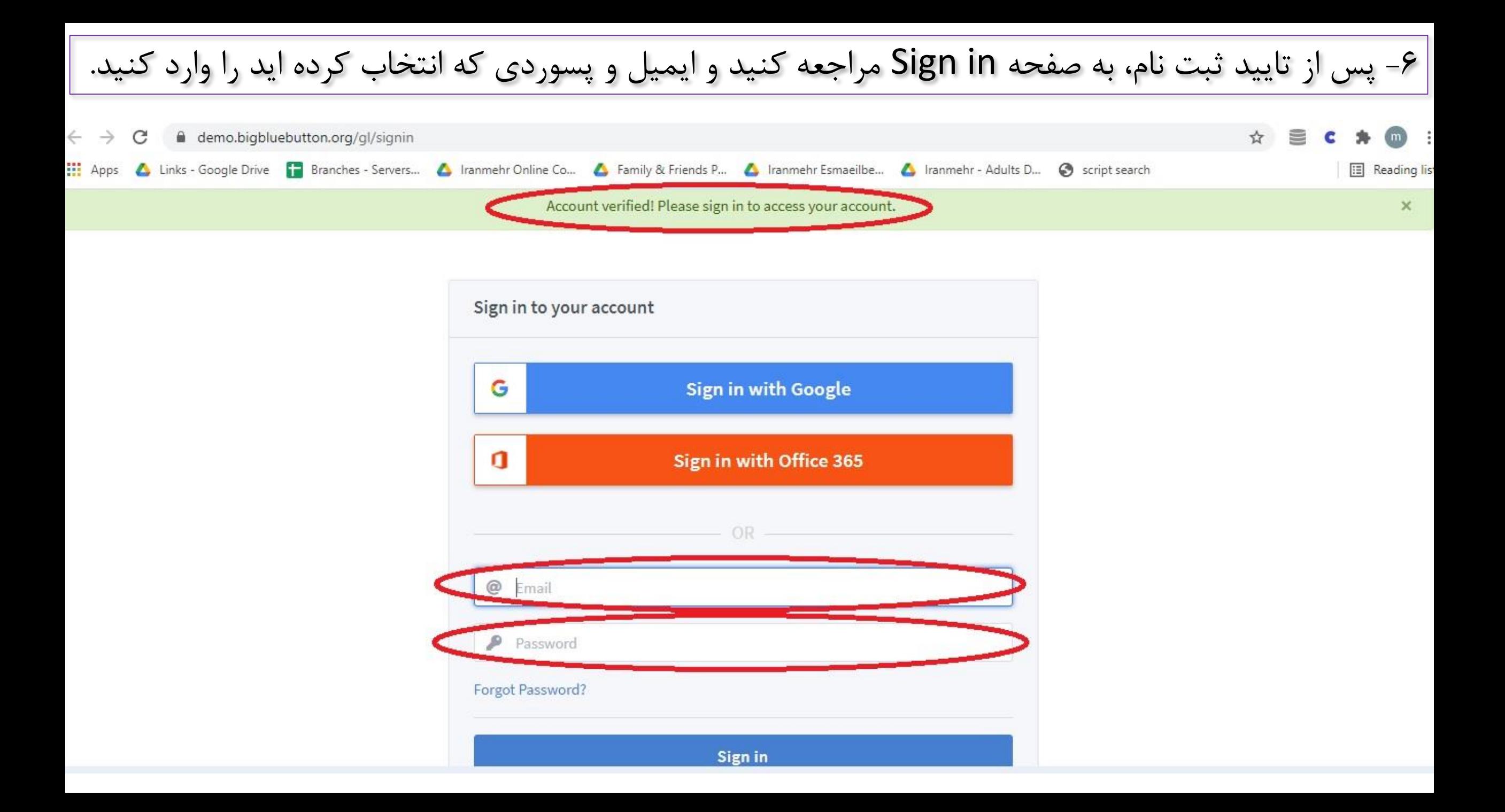

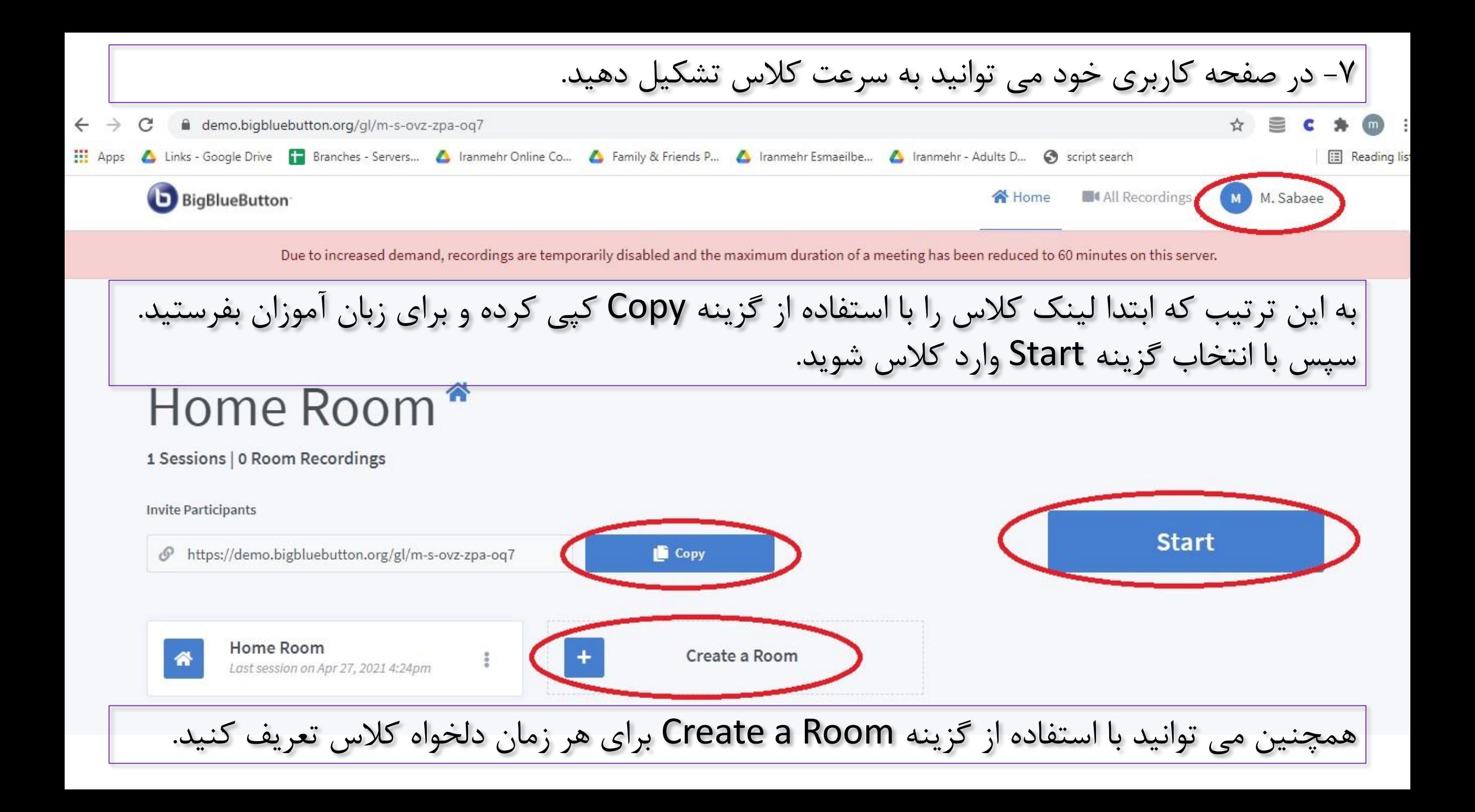

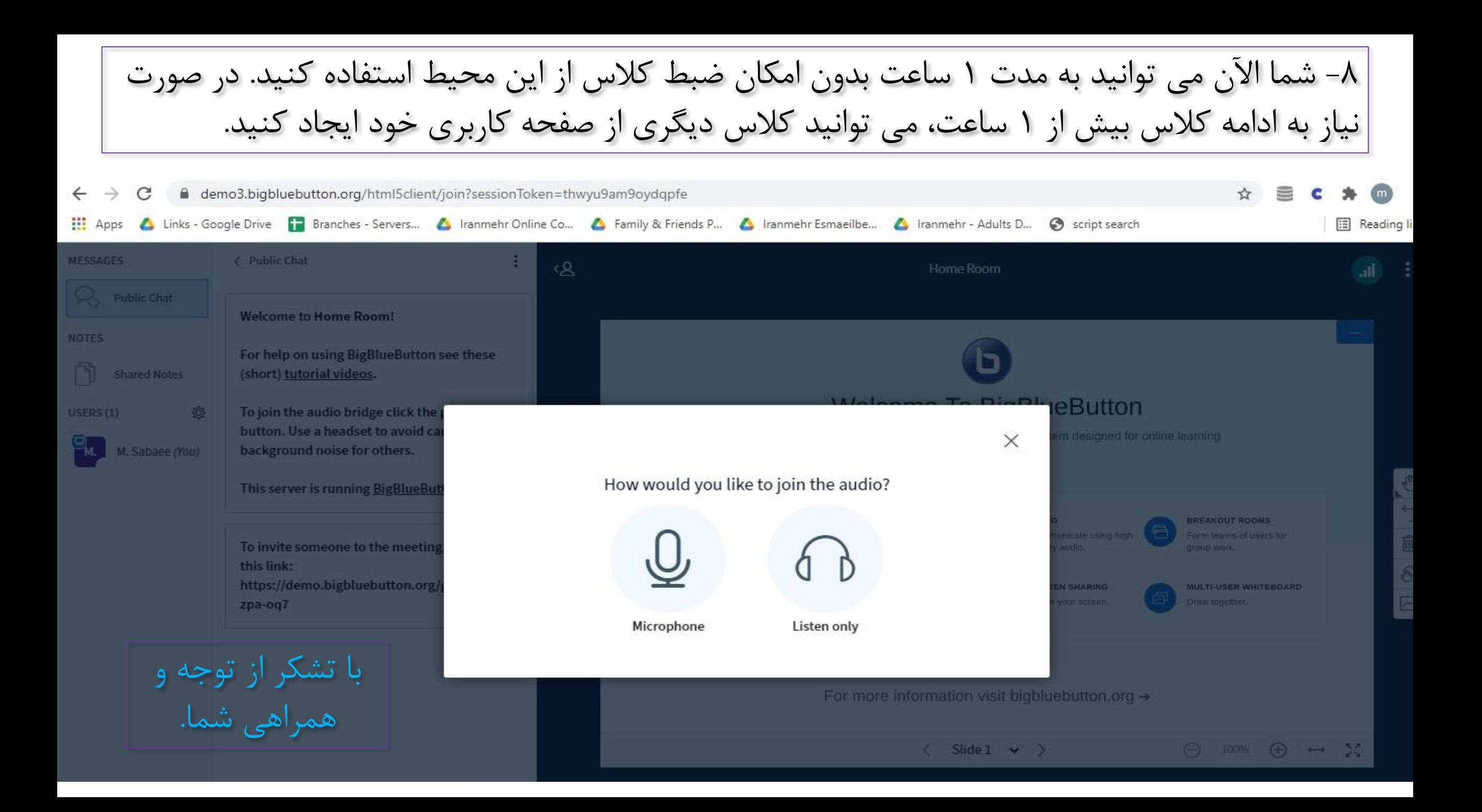